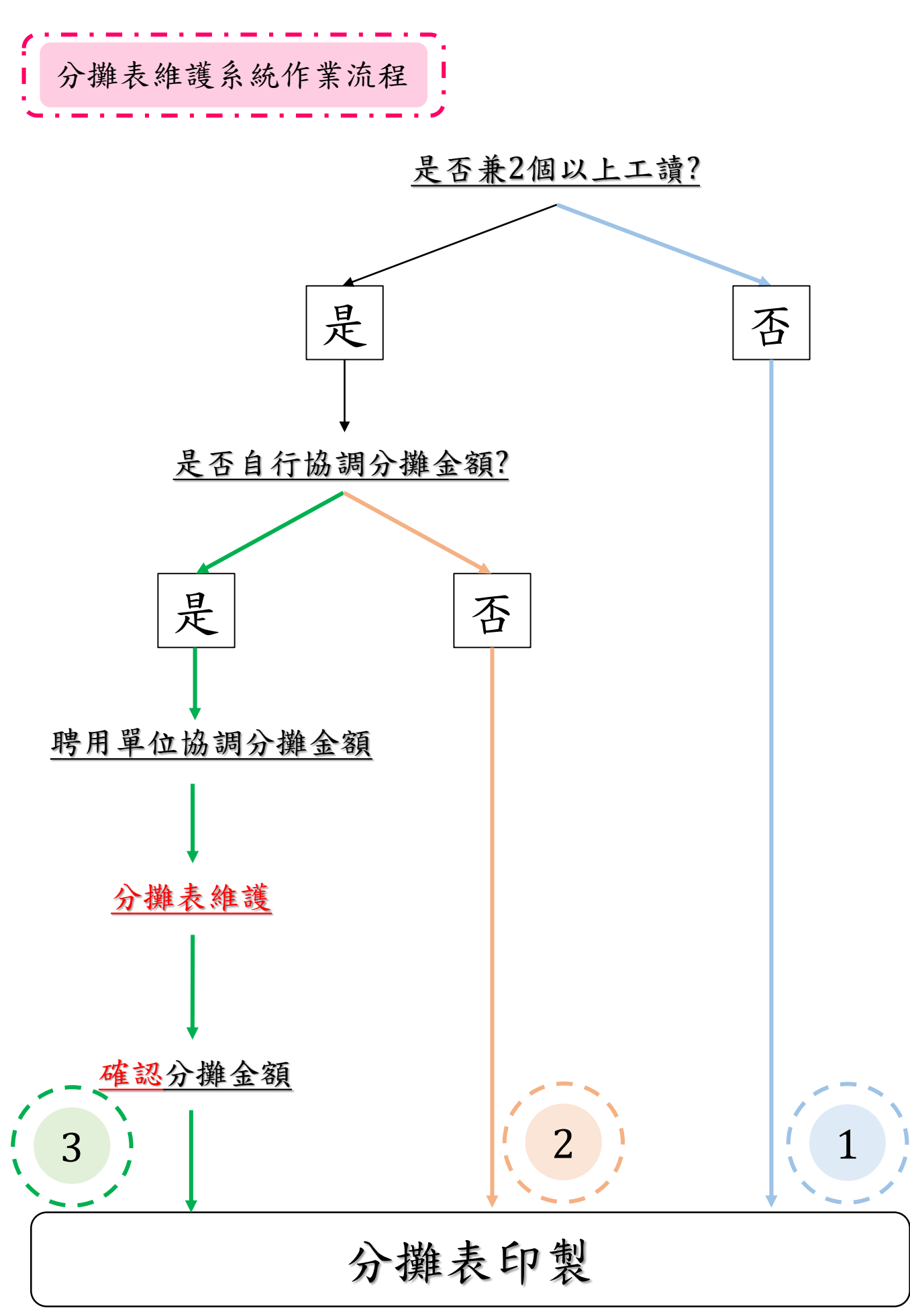

(勞保投保單位查詢)

◆若僅單一工讀 1,

或分攤表金額無須調整 (按系統自行計算比例分配) (2), 請直接到【勞保投保查詢】列印分攤表即可

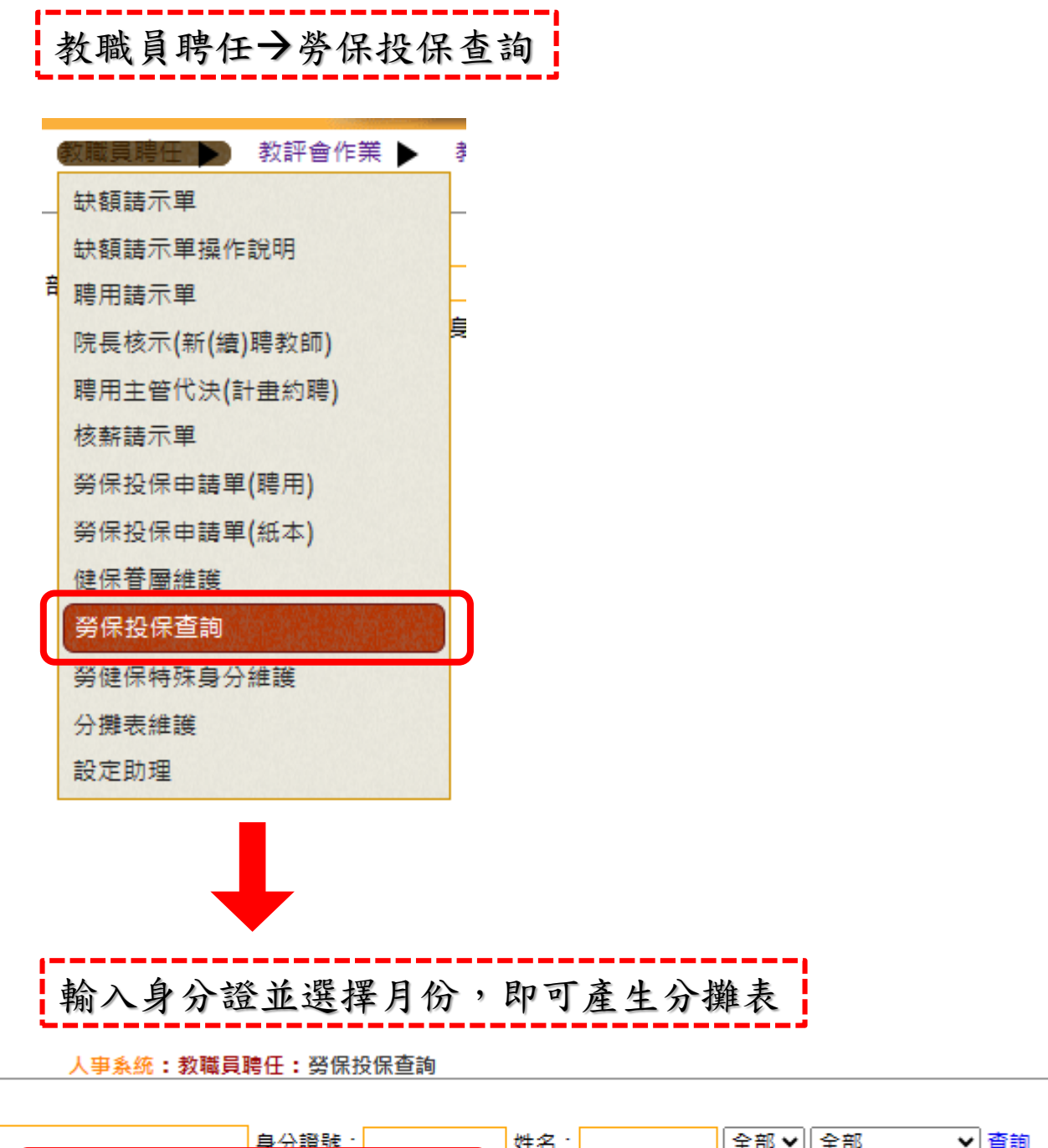

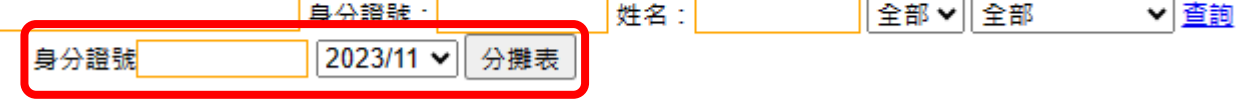

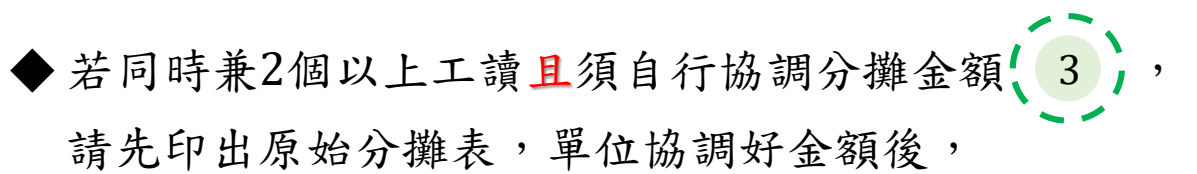

再到分攤表維護進行保費分攤

## 教職員聘任→分攤表維護

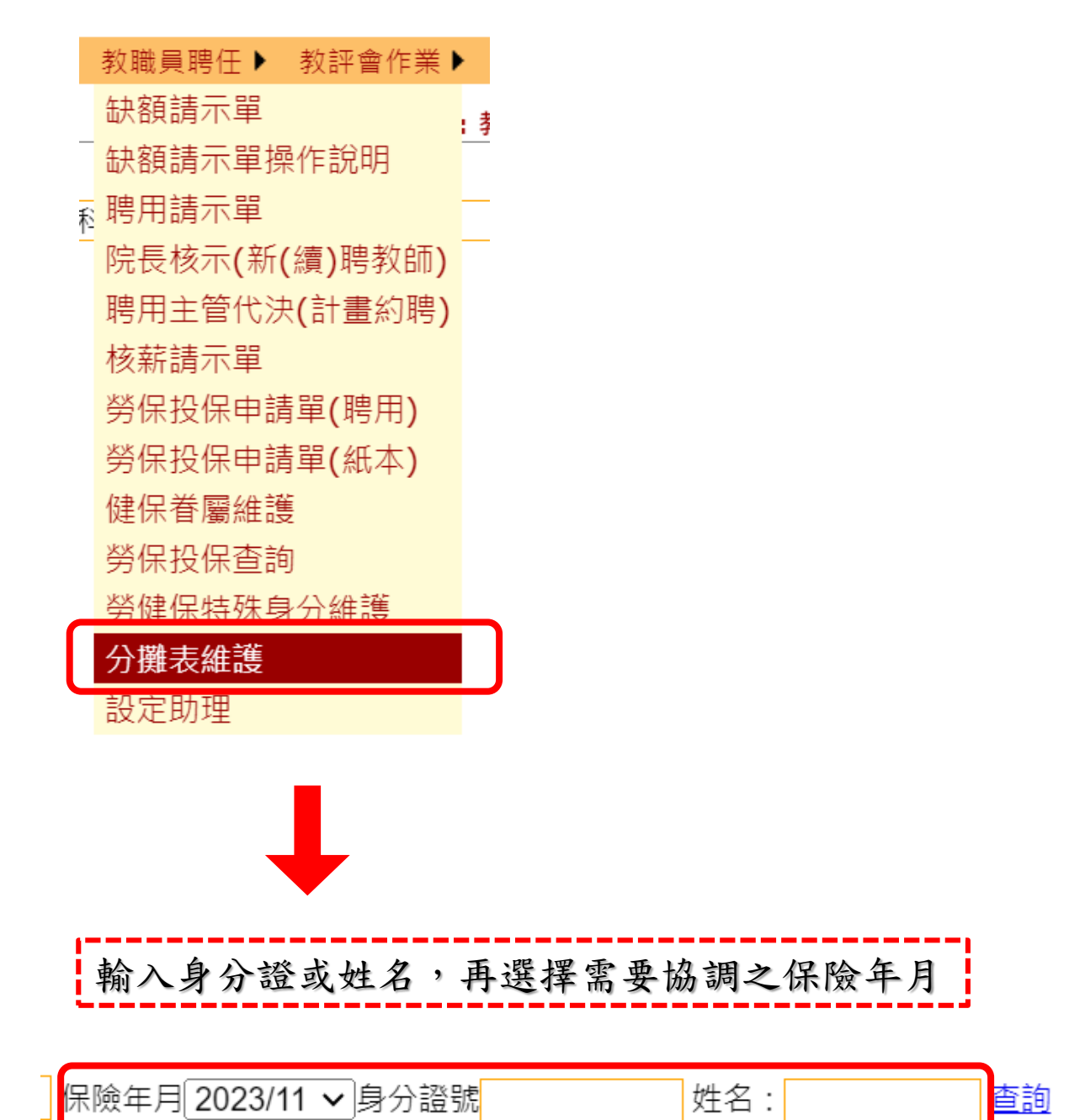

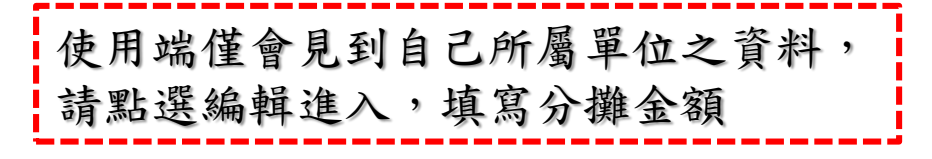

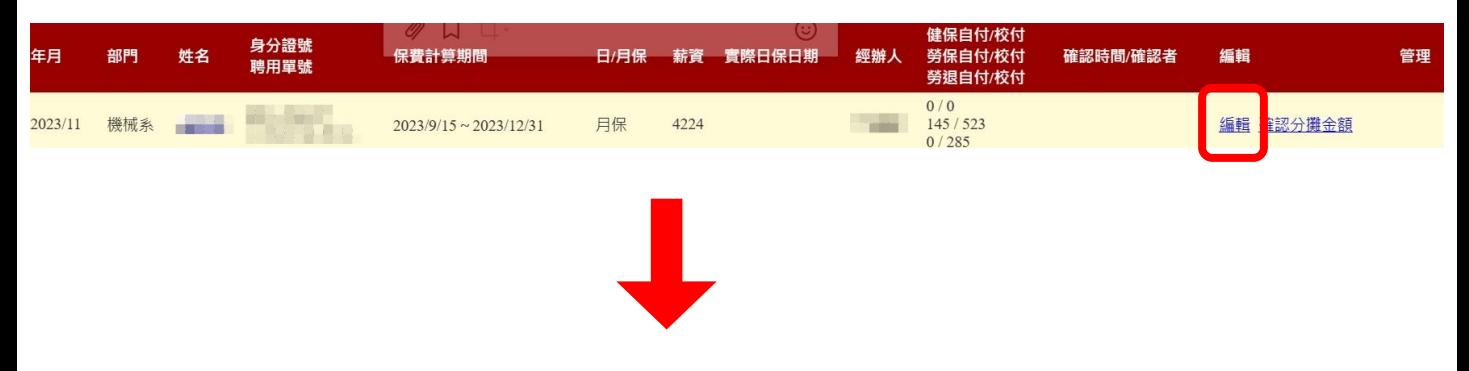

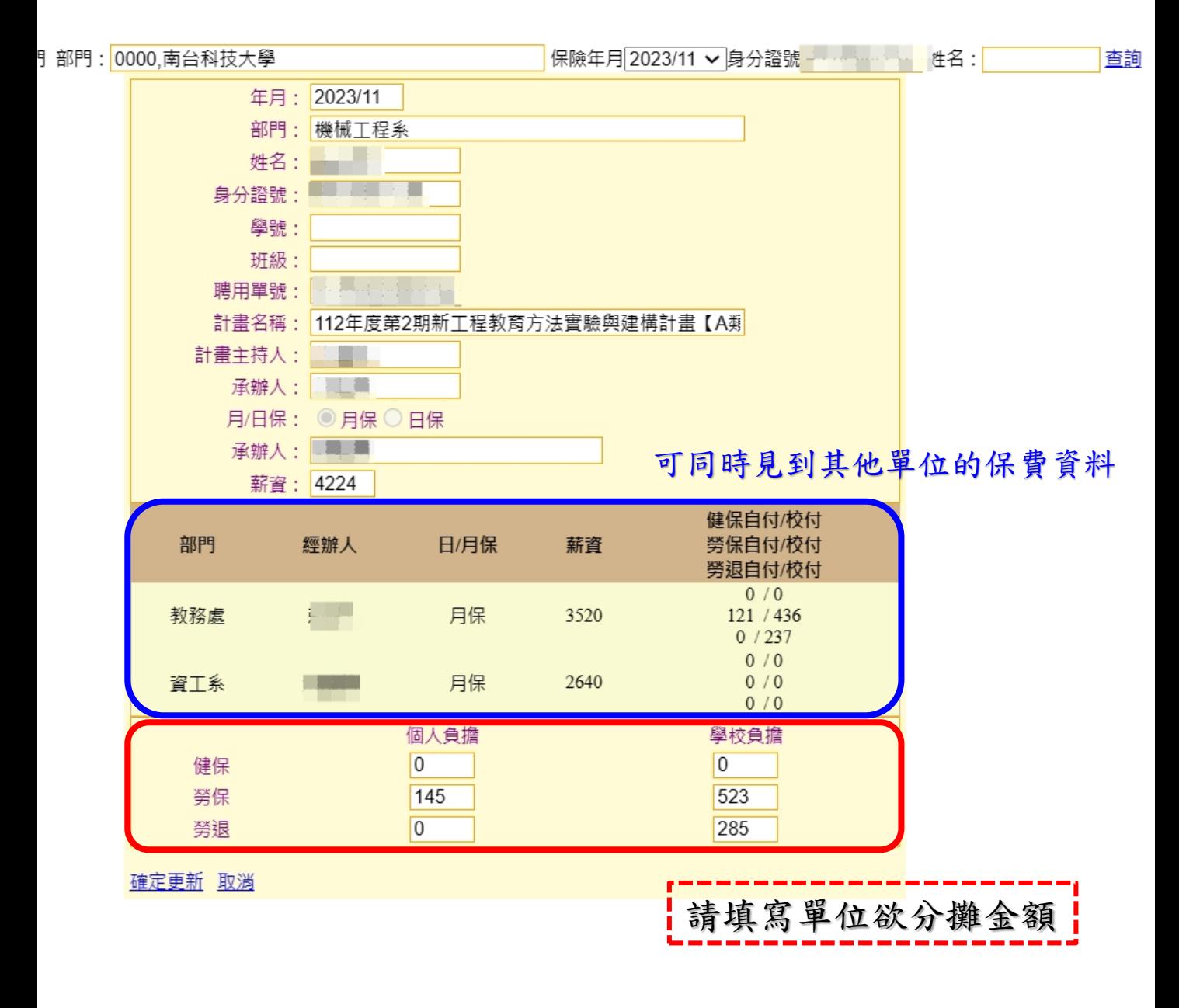

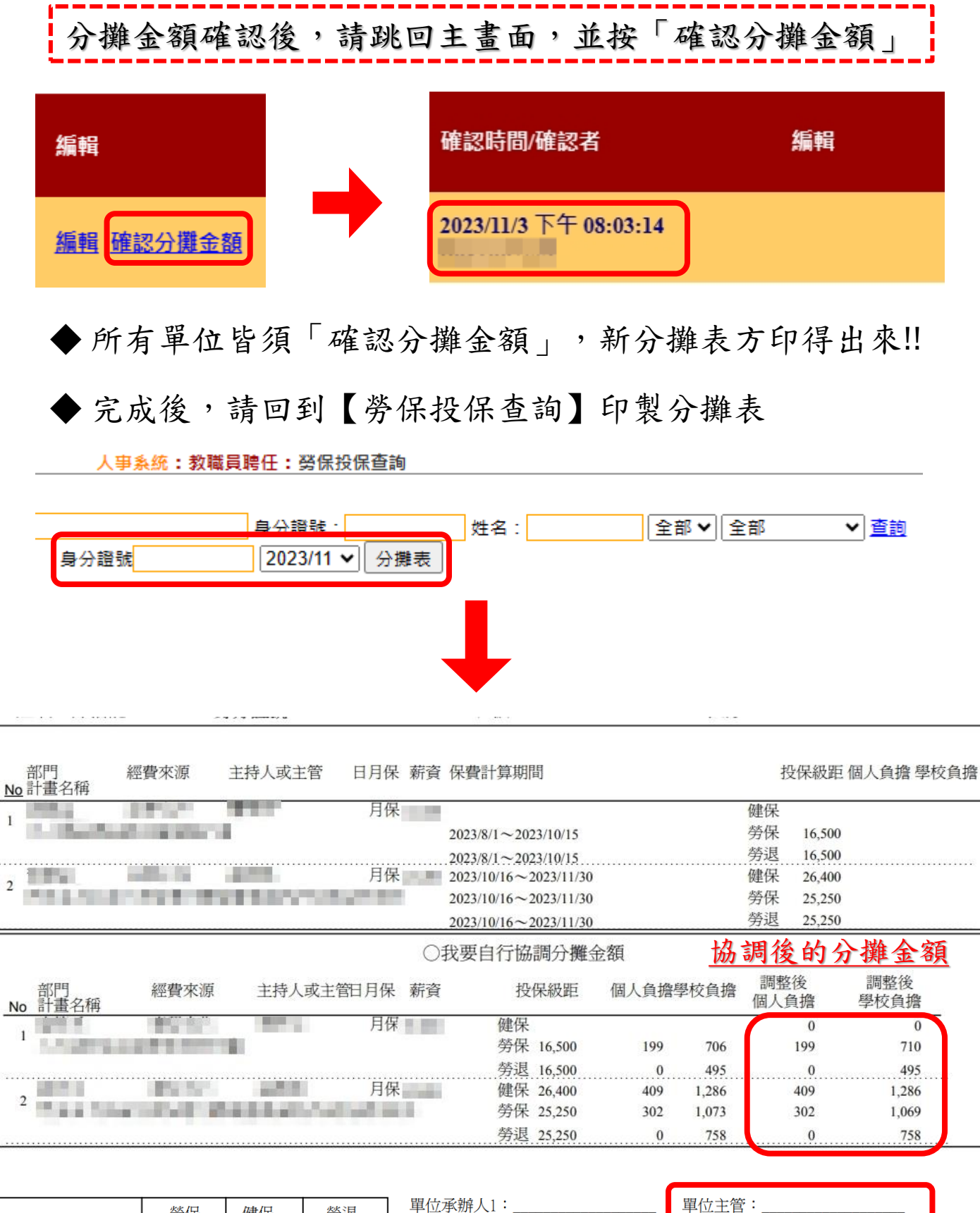

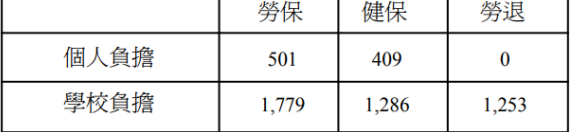

單位承辦人2:

人事室承辦人: 1.加退保相關問題請洽人事室 #2705

2.兩筆(含)以上分攤,請加蓋人事室承辦人章

自行協調分攤金額者,需經(所屬)單位主管簽章